# **Simple2DEngine**

*Release latest*

**Apr 14, 2019**

# **Contents**

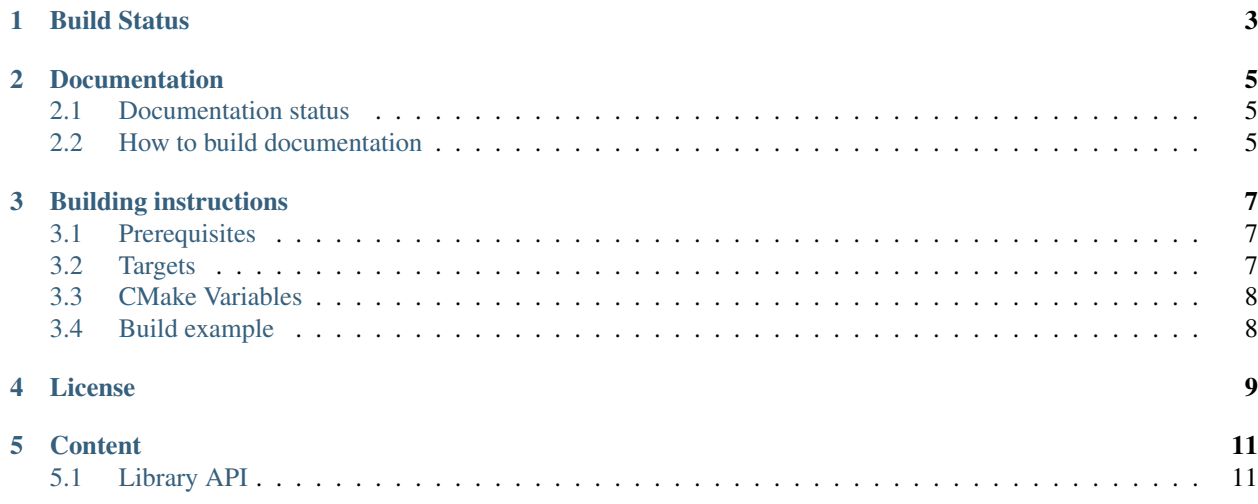

Simple2DEngine is a simple game engine based on SFML and written in C++.

# Build Status

<span id="page-6-0"></span>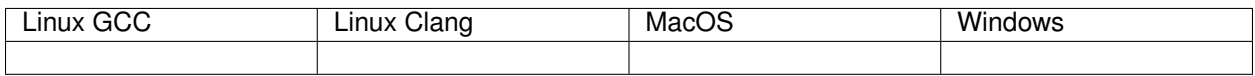

# Documentation

# <span id="page-8-1"></span><span id="page-8-0"></span>**2.1 Documentation status**

You can read online documentation [here.](https://simple2dengine.readthedocs.io/en/master/)

# <span id="page-8-2"></span>**2.2 How to build documentation**

First of all you need exhale python package that can be install by

```
pip install exhale
```
In CMake configuration step set BUILD\_DOCS to YES. Documentation will be build by default and will be in docs folder.

```
mkdir build
cd build
cmake -DBUILD_DOCS=YES ..
```
If you want to install documentation you can use this after doc building.

cmake --build . --target install

Directory for installation can be set by -DCMAKE\_INSTALL\_PREFIX variable.

# Building instructions

# <span id="page-10-1"></span><span id="page-10-0"></span>**3.1 Prerequisites**

- CMake 3.2 or newer
- SFML 2.5.1 or newer
- Compiler with C++14 support

# <span id="page-10-2"></span>**3.2 Targets**

- Build
	- *all*
	- *clean*
	- *install* install binaries and docs (if builded) into *CMAKE\_INSTALL\_PREFIX*
	- *simple2dengine* build Simple2DEngine libraries
- Testing (if BUILD\_UNITTESTS set to YES)
	- *unit* build and run unit tests only
	- *unitVerbose* build and run unit tests only with verbose
- Miscellaneous
	- *doc* build documentation
- External
	- *external-Catch-update* update Catch (Unit Testing library)

# <span id="page-11-0"></span>**3.3 CMake Variables**

- -DCMAKE\_INSTALL\_PREFIX location for installation
- -DCMAKE\_BUILD\_TYPE for build type
- -DBUILD\_UNITTESTS boolean for Unit Tests building
- -DBUILD\_DOCS boolean for documentation building
- -DBUILD\_DEMO boolean for demo building

# <span id="page-11-1"></span>**3.4 Build example**

Debug build which will install itself into default path (build/dist).

```
mkdir build
cd build
cmake .. -DCMAKE_BUILD_TYPE="Debug"
cmake --build .
cmake --build . --target install
```
Release build which will install itself into install directory in project root dir.

```
mkdir build
cd build
cmake .. -DCMAKE_INSTALL_PREFIX="../install" -DCMAKE_BUILD_TYPE="Release"
cmake --build .
cmake --build . --target install
```
License

<span id="page-12-0"></span>Simple2DEngine uses a BSD 3-clause license.

# CHAPTER<sup>5</sup>

# **Content**

# <span id="page-14-1"></span><span id="page-14-0"></span>**5.1 Library API**

- **5.1.1 Class Hierarchy**
- **5.1.2 File Hierarchy**
- **5.1.3 Full API**

# **Namespaces**

<span id="page-14-2"></span>**Namespace simple2dengine**

main namespace of *[Namespace simple2dengine](#page-14-2)*.

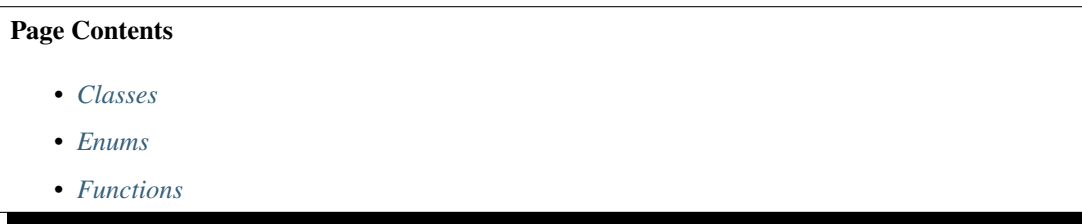

# <span id="page-14-3"></span>**Classes**

- *[Template Struct Asset](#page-15-2)*
- *[Struct BaseAsset](#page-16-0)*
- *[Struct Configuration](#page-17-0)*
- *[Struct Window](#page-17-1)*
- *[Class AssetManager](#page-18-0)*
- *[Class CanvasNode](#page-19-0)*
- *[Class Engine](#page-21-0)*
- *[Class FontLoader](#page-22-0)*
- *[Class InputManager](#page-23-0)*
- *[Class Loader](#page-24-0)*
- *[Class MusicNode](#page-25-0)*
- *[Class Node](#page-26-0)*
- *[Class SceneManager](#page-29-0)*
- *[Class SoundLoader](#page-30-0)*
- *[Class SoundNode](#page-31-0)*
- *[Class SpriteNode](#page-32-0)*
- *[Class TextNode](#page-33-0)*
- *[Class TextureLoader](#page-34-0)*
- *[Class TimerNode](#page-35-0)*

# <span id="page-15-0"></span>**Enums**

- *[Enum Anchor](#page-37-0)*
- *[Enum NodeState](#page-37-1)*

# <span id="page-15-1"></span>**Functions**

- *[Function simple2dengine::operator &](#page-38-0)*
- *[Function simple2dengine::operator|](#page-38-1)*

# **Classes and Structs**

# <span id="page-15-2"></span>**Template Struct Asset**

• Defined in *[File loader.h](#page-53-0)*

# Page Contents

• *[Inheritance Relationships](#page-16-1)*

– *[Base Type](#page-16-2)*

- *[Template Parameter Order](#page-16-3)*
- *[Struct Documentation](#page-16-4)*

# <span id="page-16-1"></span>**Inheritance Relationships**

### <span id="page-16-2"></span>**Base Type**

• public simple2dengine::BaseAsset (*[Struct BaseAsset](#page-16-0)*)

# <span id="page-16-3"></span>**Template Parameter Order**

1. typename T

# <span id="page-16-4"></span>**Struct Documentation**

<span id="page-16-6"></span>template<typename **T**> **struct Asset** : **public** simple2dengine::*[BaseAsset](#page-16-5) [Asset](#page-16-6)* struct for loader.

#### Template Parameters

• T: - loaded resource.

#### **Public Members**

**const** T \***asset**

# <span id="page-16-0"></span>**Struct BaseAsset**

• Defined in *[File loader.h](#page-53-0)*

# Page Contents

- *[Inheritance Relationships](#page-16-7)*
	- *[Derived Type](#page-16-8)*
- *[Struct Documentation](#page-16-9)*

# <span id="page-16-7"></span>**Inheritance Relationships**

# <span id="page-16-8"></span>**Derived Type**

• public simple2dengine::Asset< T > (*[Template Struct Asset](#page-15-2)*)

# <span id="page-16-9"></span>**Struct Documentation**

#### <span id="page-16-5"></span>**struct BaseAsset**

Base *[Asset](#page-16-6)* for loader.

Subclassed by *[simple2dengine::Asset< T >](#page-16-6)*

# <span id="page-17-0"></span>**Struct Configuration**

• Defined in *[File configuration.h](#page-46-0)*

# Page Contents

• *[Struct Documentation](#page-17-2)*

# <span id="page-17-2"></span>**Struct Documentation**

<span id="page-17-3"></span>**struct Configuration**

*[Configuration](#page-17-3)* Struct.

# **Public Members**

int  $\textbf{fps} = 0$ fps in engine

#### *[Window](#page-17-4)* **window**

See *[Window](#page-17-4)*.

#### <span id="page-17-1"></span>**Struct Window**

• Defined in *[File configuration.h](#page-46-0)*

# Page Contents

• *[Struct Documentation](#page-17-5)*

# <span id="page-17-5"></span>**Struct Documentation**

<span id="page-17-4"></span>**struct Window**

*[Window](#page-17-4)* configuration.

# **Public Members**

int  $width = 0$ width of window

int **height** =  $0$ height of window

std::string **name** name of window

### <span id="page-18-0"></span>**Class AssetManager**

• Defined in *[File asset\\_manager.h](#page-42-0)*

## Page Contents

• *[Class Documentation](#page-18-1)*

#### <span id="page-18-1"></span>**Class Documentation**

#### <span id="page-18-3"></span>**class AssetManager**

*[Asset](#page-16-6)* Manager. You can get it from *[Engine](#page-21-1)*.

See *[Engine](#page-21-1)*.

# **Public Functions**

void **registerLoader**(std::shared\_ptr<*[Loader](#page-24-1)*> *loader*, **const** std::vector<std::string> &*extensions*) Register loader for specific file extension.

See *[Loader](#page-24-1)*.

#### Parameters

- loader: loader
- extensions: vector of extensions

# void **load**(**const** std::string &*filename*)

Load an *[Asset](#page-16-6)*.

#### **Parameters**

• filename: path to asset

void **unload**(**const** std::string &*filename*) Unload an *[Asset](#page-16-6)*.

#### **Parameters**

• filename: path to asset

<span id="page-18-2"></span>template<class **T**> **const** *[T](#page-18-2)* \***getAsset**(**const** std::string &*filename*) **const**

Get loaded *[Asset](#page-16-6)*.

Return const T\* loaded asset

#### Template Parameters

• T: *[Asset](#page-16-6)* class name

#### Parameters

• filename: path to asset

std::shared\_ptr<*[Loader](#page-24-1)*> **getLoader**(**const** std::string &*filename*) **const** Get the *[Loader](#page-24-1)* object.

Return loader

See *[Loader](#page-24-1)*

# Parameters

• filename: loader for a specific file extensions

# <span id="page-19-0"></span>**Class CanvasNode**

• Defined in *[File canvas\\_node.h](#page-44-0)*

#### Page Contents

- *[Inheritance Relationships](#page-19-1)*
	- *[Base Type](#page-19-2)*
	- *[Derived Types](#page-19-3)*
- *[Class Documentation](#page-19-4)*

#### <span id="page-19-1"></span>**Inheritance Relationships**

#### <span id="page-19-2"></span>**Base Type**

• public simple2dengine::Node (*[Class Node](#page-26-0)*)

# <span id="page-19-3"></span>**Derived Types**

- public simple2dengine::SpriteNode (*[Class SpriteNode](#page-32-0)*)
- public simple2dengine::TextNode (*[Class TextNode](#page-33-0)*)

#### <span id="page-19-4"></span>**Class Documentation**

# <span id="page-19-5"></span>**class CanvasNode** : **public** simple2dengine::*[Node](#page-26-1)* Canvas node. Used for drawing, transforming, positioning.

Subclassed by *[simple2dengine::SpriteNode](#page-32-1)*, *[simple2dengine::TextNode](#page-33-1)*

# **Public Functions**

bool **addChild**(std::shared\_ptr<*[CanvasNode](#page-19-5)*> *child*) Add child to canvas node tree.

Return true if successfully add a node, otherwise return false.

#### **Parameters**

• child: will be added to node tree.

void **setPosition**(**const** sf::Vector2f &*position*) Set position of *[Node](#page-26-1)*.

#### Parameters

• position: x and y coordinates relative to its parent.

# void **move**(**const** sf::Vector2f &*position*)

Move *[Node](#page-26-1)* on specified coordinates.

#### **Parameters**

• position: x and y coordinate relative to its parent.

**const** sf::Vector2f &**getPosition**() **const** Get position of *[Node](#page-26-1)* relative to parent.

Return const Vector2f& x and y coordinate relative to parent.

# **const** sf::Vector2f &**getGlobalPosition**() **const**

Get global position of *[Node](#page-26-1)*.

Return const Vector2f& x and y coordinate relative to window (global position).

#### void **setVisible**(bool *isVisible*)

Set visibility of *[Node](#page-26-1)*. If parent is invisible, curent *[Node](#page-26-1)* will be invisible too.

#### **Parameters**

• isVisible: visibility of *[Node](#page-26-1)*.

#### bool **isVisible**() **const**

Check if *[Node](#page-26-1)* is visible or not.

Return bool visibility of *[Node](#page-26-1)*.

#### bool **isVisibleInTree**() **const**

Check if *[Node](#page-26-1)* or it parents are visible or not. If someone of *[Node](#page-26-1)* or its parents is invisible - return value will be false.

Return bool visibility of *[Node](#page-26-1)* or it parents.

#### void **setAnchor**(**const** *[Anchor](#page-37-2) anchor*) Set *[Node](#page-26-1)* anchor.

#### **Parameters**

• anchor: anchor.

#### *[Anchor](#page-37-2)* **getAnchor**() **const** Get anchor of *[Node](#page-26-1)*.

Return Anchor.

**virtual** void **updateTransform**()

Update Canvas node transform to correctly draw it.

# <span id="page-21-0"></span>**Class Engine**

• Defined in *[File engine.h](#page-47-0)*

### Page Contents

• *[Class Documentation](#page-21-2)*

#### <span id="page-21-2"></span>**Class Documentation**

#### <span id="page-21-1"></span>**class Engine**

*[Engine](#page-21-1)* initialization. It is a starting point for Simple2DEngine. You can init engine with *[Engine](#page-21-1)* engine(config) and start with engine.run().

# **Public Functions**

#### **Engine**(**const** *[Configuration](#page-17-3)* &*config*) *[Engine](#page-21-1)* initialization.

#### See *[Configuration](#page-17-3)*

#### **Parameters**

• config: *[Configuration](#page-17-3)* for *[Engine](#page-21-1)*

# void **run**()

Start *[Engine](#page-21-1)*. Call it after initialization and activation of scene.

#### void **stop**()

Stop *[Engine](#page-21-1)*. You can call it in any scene. It will stop engine loop.

#### *[SceneManager](#page-29-1)* &**getSceneManager**()

Get scene manager.

See *[SceneManager](#page-29-1)*.

#### *[AssetManager](#page-18-3)* &**getAssetManager**()

Get asset manager.

See *[AssetManager](#page-18-3)*.

```
InputManager &getInputManager()
    Get input manager.
```
See *[InputManager](#page-23-1)*.

```
const Configuration &getConfiguration()
    Get current configuration.
```
See *[Configuration](#page-17-3)*.

```
sf::RenderWindow &getRenderWindow()
    Get render window. It is used by SFML and needed for drawing objects.
```
# <span id="page-22-0"></span>**Class FontLoader**

• Defined in *[File font\\_loader.h](#page-50-0)*

#### Page Contents

• *[Inheritance Relationships](#page-22-1)*

– *[Base Type](#page-22-2)*

• *[Class Documentation](#page-22-3)*

#### <span id="page-22-1"></span>**Inheritance Relationships**

# <span id="page-22-2"></span>**Base Type**

• public simple2dengine::Loader (*[Class Loader](#page-24-0)*)

### <span id="page-22-3"></span>**Class Documentation**

# **Public Functions**

**virtual** void **load**(**const** std::string &*filename*) Load asset with name.

### Parameters

- filename: name of asset.
- **virtual** void **unload**(**const** std::string &*filename*) Unload asset with name.

#### Parameters

<span id="page-22-4"></span>**class FontLoader** : **public** simple2dengine::*[Loader](#page-24-1)* Font *[Loader](#page-24-1)*.

• filename: name of asset.

#### **virtual** *[BaseAsset](#page-16-5)* \***getAsset**(**const** std::string &*filename*) **const** Get loaded asset with name.

Return laoded asset

### Parameters

• filename: name of asset.

### <span id="page-23-0"></span>**Class InputManager**

• Defined in *[File input\\_manager.h](#page-51-0)*

#### Page Contents

• *[Class Documentation](#page-23-2)*

#### <span id="page-23-2"></span>**Class Documentation**

#### <span id="page-23-1"></span>**class InputManager**

Scene Manager. You can get it from *[Engine](#page-21-1)*.

See *[Engine](#page-21-1)*.

# **Public Functions**

void **registerAction**(**const** std::string &*action*, **const** sf::Keyboard::Key *keyboardKey*) Attach Action to keyboard button.

#### **Parameters**

- actionName: name of action.
- keyboardKey: keyboard key from SFML.
- void **registerAction**(**const** std::string &*action*, **const** sf::Mouse::Button *mouseButton*) Attach Action to mouse button.

#### Parameters

- actionName: name of action.
- keyboardKey: mouse button from SFML.

void **unregisterAction**(**const** std::string &*action*)

Remove Action.

#### Parameters

• actionName: - name of action.

#### bool **isActionPressed**(**const** std::string &*action*) **const** Check if action is pressed or not.

Return true - if action is pressed.

Return false - if action is not pressed.

#### **Parameters**

• action: - action to check.

#### sf::Vector2i **getMousePosition**(**const** sf::Window &*relativeTo*) **const**

Get the current position of the mouse in window coordinates. This function returns the current position of the mouse cursor, relative to the given window.

Return Current position of the mouse.

#### **Parameters**

• relativeTo: - Coordinates from window.

# <span id="page-24-0"></span>**Class Loader**

• Defined in *[File loader.h](#page-53-0)*

#### Page Contents

- *[Inheritance Relationships](#page-24-2)*
	- *[Derived Types](#page-24-3)*
- *[Class Documentation](#page-24-4)*

### <span id="page-24-2"></span>**Inheritance Relationships**

#### <span id="page-24-3"></span>**Derived Types**

- public simple2dengine::FontLoader (*[Class FontLoader](#page-22-0)*)
- public simple2dengine::SoundLoader (*[Class SoundLoader](#page-30-0)*)
- public simple2dengine::TextureLoader (*[Class TextureLoader](#page-34-0)*)

# <span id="page-24-4"></span>**Class Documentation**

# <span id="page-24-1"></span>**class Loader**

Base *[Loader](#page-24-1)*.

Subclassed by *[simple2dengine::FontLoader](#page-22-4)*, *[simple2dengine::SoundLoader](#page-31-1)*, *[simple2dengine::TextureLoader](#page-35-1)*

```
virtual ~Loader() = 0
    Destroy the Loader object.
```
**virtual** void **load**(**const** std::string &*filename*) = 0 Load asset with name.

#### Parameters

- filename: name of asset.
- **virtual** void **unload**(**const** std::string &*filename*) = 0 Unload asset with name.

#### Parameters

• filename: name of asset.

**virtual** *[BaseAsset](#page-16-5)* \***getAsset**(**const** std::string &*filename*) **const** = 0 Get loaded asset.

Return loaded asset.

#### **Parameters**

• filename: name of asset.

### <span id="page-25-0"></span>**Class MusicNode**

• Defined in *[File music\\_node.h](#page-55-0)*

# Page Contents

• *[Inheritance Relationships](#page-25-1)*

– *[Base Types](#page-25-2)*

• *[Class Documentation](#page-25-3)*

#### <span id="page-25-1"></span>**Inheritance Relationships**

# <span id="page-25-2"></span>**Base Types**

- public simple2dengine::Node (*[Class Node](#page-26-0)*)
- public Music

# <span id="page-25-3"></span>**Class Documentation**

<span id="page-25-4"></span>**class MusicNode** : **public** simple2dengine::*[Node](#page-26-1)*, **public** Music Streamed music node played from an audio file.

```
void setMusic(const std::string &filename)
    Construct a new Music Node.
```
#### Parameters

• filename: Name of music file with relative or full path.

# <span id="page-26-0"></span>**Class Node**

• Defined in *[File node.h](#page-56-0)*

# Page Contents

- *[Inheritance Relationships](#page-26-2)*
	- *[Base Type](#page-26-3)*
	- *[Derived Types](#page-26-4)*
- *[Class Documentation](#page-26-5)*

# <span id="page-26-2"></span>**Inheritance Relationships**

## <span id="page-26-3"></span>**Base Type**

• public std::enable\_shared\_from\_this< Node >

# <span id="page-26-4"></span>**Derived Types**

- public simple2dengine::CanvasNode (*[Class CanvasNode](#page-19-0)*)
- public simple2dengine::MusicNode (*[Class MusicNode](#page-25-0)*)
- public simple2dengine::SoundNode (*[Class SoundNode](#page-31-0)*)
- public simple2dengine::TimerNode (*[Class TimerNode](#page-35-0)*)

# <span id="page-26-5"></span>**Class Documentation**

#### <span id="page-26-1"></span>**class Node** : **public** std::enable\_shared\_from\_this<*[Node](#page-26-1)*>

Base node class. Used everywhere in *[Engine](#page-21-1)*. Before run engine loop you should create any node and activate it in engine.

Subclassed by *[simple2dengine::CanvasNode](#page-19-5)*, *[simple2dengine::MusicNode](#page-25-4)*, *[simple2dengine::SoundNode](#page-32-2)*, *[sim](#page-36-0)[ple2dengine::TimerNode](#page-36-0)*

#### **Node**(**const** std::string &*nodeName*)

Construct a new *[Node](#page-26-1)* with ref to engine and with name.

#### See *[Engine](#page-21-1)*.

# **Parameters**

• nodeName: name of the node.

# **virtual ~Node**()

Destroy the *[Node](#page-26-1)* object.

#### **virtual** void **onCreate**()

Notifier. Will be called when node or it parent added to scene manager.

See *[SceneManager](#page-29-1)*

#### **virtual** void **onEnter**()

Notifier. Will be called when node or in parent activated (become current) in scene manager.

See *[SceneManager](#page-29-1)*

#### **virtual** void **onUpdate**(int)

Notifier. Will be called on every tick when node or it parent is active in scene manager.

See *[SceneManager](#page-29-1)*

#### **virtual** void **onInput**(sf::Event)

Process input events like mouse movement, key press and release, etc.

#### See *[SceneManager](#page-29-1)*

#### Parameters

• event: input event.

#### **virtual** void **onExit**()

Notifier. Will be called on every tick when node or it parent became inactive in scene manager.

#### See *[SceneManager](#page-29-1)*

#### **virtual** void **onDestroy**()

Notifier. Will be called on every tick when node or it parent was removed from scene manager.

See *[SceneManager](#page-29-1)*

#### bool **addChild**(std::shared\_ptr<*[Node](#page-26-1)*> *child*) Add child to node tree.

Return true if successfully add a node, otherwise return false.

#### Parameters

- child: will be added to node tree.
- bool **removeChild**(**const** std::string &*childName*) Remove child from node tree.

Return true if successfully add a node, otherwise return false.

#### Parameters

• childName: name of child to remove from node tree.

void **clear**() Remove all children from node tree.

int **getIndex**() **const** Return Index of *[Node](#page-26-1)* in its parent. If node has no parent, return 0.

Return int Index of *[Node](#page-26-1)* in its parent.

**const** std::string &**getName**() **const** Get the Name of *[Node](#page-26-1)*.

Return const std::string& name of *[Node](#page-26-1)*.

std::shared\_ptr<*[Node](#page-26-1)*> **getParent**() **const** Get parent node of *[Node](#page-26-1)*.

Return std::shared\_ptr<Node> parent of *[Node](#page-26-1)*.

std::shared\_ptr<*[Node](#page-26-1)*> **getRoot**() Get root node of *[Node](#page-26-1)*.

Return std::shared\_ptr<Node> root of *[Node](#page-26-1)*.

**const** std::vector<std::shared\_ptr<*[Node](#page-26-1)*>> &**getChildren**() **const** Get all children of *[Node](#page-26-1)*.

Return std::vector<std::shared\_ptr<Node>> children.

#### std::shared\_ptr<*[Node](#page-26-1)*> **getNode**(**const** std::string &*path*)

Get node from scene tree by the provided path. Path example: "../player", "../..", "..", "player/sprite", "." ".." - it is a parent of node. "." - current node. "player/sprite" - get child with name "player" in current node, in "player" try to find child with name "sprite".

Return std::shared\_ptr<Node> node in path if it exist, otherwise return nullptr.

#### **Parameters**

• path: path to *[Node](#page-26-1)*.

# **Protected Functions**

```
virtual void update(int deltaInMs)
    Update logic of engine.
```
#### Parameters

• deltaInMs: delta time from previous update in milliseconds.

**virtual** void **render**() Render and Display scene.

# **Protected Attributes**

*[Engine](#page-21-1)* \***engine** = nullptr

#### <span id="page-29-0"></span>**Class SceneManager**

• Defined in *[File scene\\_manager.h](#page-59-0)*

#### Page Contents

• *[Class Documentation](#page-29-2)*

#### <span id="page-29-2"></span>**Class Documentation**

#### <span id="page-29-1"></span>**class SceneManager**

Scene Manager. You can get it from *[Engine](#page-21-1)*.

See *[Engine](#page-21-1)*.

# **Public Functions**

**SceneManager**()

Construct a new Scene Manager object.

void **addScene**(std::shared\_ptr<*[Node](#page-26-1)*> *scene*) Add node to scene manager.

#### Parameters

- node: *[Node](#page-26-1)* to add.
- void **removeSceneImmediately**(**const** std::string &*name*)

Remove node with a name immediately. This method is not a safe for deleting.

#### **Parameters**

• name: Name of scene to delete.

#### void **removeScene**(**const** std::string &*name*)

Add node to erasing queue. Queues a node for deletion at the next frame. When deleted, all of its child nodes will be deleted as well. This method ensures it's safe to delete the node.

#### Parameters

• name: Name of scene to delete.

void **activateScene**(**const** std::string &*name*)

Activate scene with a name. Activated scene will be displaying on a next tick.

#### Parameters

• name: Name of scene.

# int **getSceneCount**() **const**

Get the Scenes Count.

Return int Scenes Count

void **clear**() Safely remove and notify all scenes.

void **update**(int *deltaInMs*) Update logic of engine.

#### **Parameters**

• deltaInMs: delta time from previous update in milliseconds

## void **render**() Render and Display scene.

void **input**(sf::Event *event*) Process input events from SFML.

# **Parameters**

• event: input event.

#### <span id="page-30-0"></span>**Class SoundLoader**

• Defined in *[File sound\\_loader.h](#page-60-0)*

#### Page Contents

- *[Inheritance Relationships](#page-31-2)*
	- *[Base Type](#page-31-3)*
- *[Class Documentation](#page-31-4)*

# <span id="page-31-2"></span>**Inheritance Relationships**

# <span id="page-31-3"></span>**Base Type**

• public simple2dengine::Loader (*[Class Loader](#page-24-0)*)

# <span id="page-31-4"></span>**Class Documentation**

<span id="page-31-1"></span>**class SoundLoader** : **public** simple2dengine::*[Loader](#page-24-1)* Sound *[Loader](#page-24-1)*.

# **Public Functions**

**virtual** void **load**(**const** std::string &*filename*) Load asset with name.

#### Parameters

- filename: name of asset.
- **virtual** void **unload**(**const** std::string &*filename*) Unload asset with name.

#### Parameters

- filename: name of asset.
- **virtual** *[BaseAsset](#page-16-5)* \***getAsset**(**const** std::string &*filename*) **const** Get loaded asset with name.

#### Return laoded asset

#### Parameters

• filename: name of asset.

# <span id="page-31-0"></span>**Class SoundNode**

• Defined in *[File sound\\_node.h](#page-62-0)*

# Page Contents

- *[Inheritance Relationships](#page-32-3)*
	- *[Base Types](#page-32-4)*
- *[Class Documentation](#page-32-5)*

### <span id="page-32-3"></span>**Inheritance Relationships**

#### <span id="page-32-4"></span>**Base Types**

- public simple2dengine::Node (*[Class Node](#page-26-0)*)
- public Sound

#### <span id="page-32-5"></span>**Class Documentation**

<span id="page-32-2"></span>**class SoundNode** : **public** simple2dengine::*[Node](#page-26-1)*, **public** Sound Regular sound node that can be played in the audio environment.

#### **Public Functions**

void **setSound**(**const** *[AssetManager](#page-18-3)* &*assetManager*, **const** std::string &*filename*) Set the source file containing the audio data to play.

#### See *[AssetManager](#page-18-3)*.

#### Parameters

- assetManager: *[Asset](#page-16-6)* Manager where asset should be stored.
- filename: Name of file with relative or full path.

#### <span id="page-32-0"></span>**Class SpriteNode**

• Defined in *[File sprite\\_node.h](#page-63-0)*

# Page Contents

• *[Inheritance Relationships](#page-32-6)*

– *[Base Types](#page-32-7)*

• *[Class Documentation](#page-32-8)*

#### <span id="page-32-6"></span>**Inheritance Relationships**

#### <span id="page-32-7"></span>**Base Types**

- public simple2dengine::CanvasNode (*[Class CanvasNode](#page-19-0)*)
- public Sprite

# <span id="page-32-8"></span>**Class Documentation**

<span id="page-32-1"></span>**class SpriteNode** : **public** simple2dengine::*[CanvasNode](#page-19-5)*, **public** Sprite Sprite node. Used to draw different images.

void **setImage**(**const** *[AssetManager](#page-18-3)* &*assetManager*, **const** std::string &*filename*) Set or load image/texture.

#### See *[AssetManager](#page-18-3)*.

### **Parameters**

- assetManager: *[Asset](#page-16-6)* Manager where asset should be stored.
- filename: Name of file with relative or full path.

#### **virtual** void **updateTransform**()

Update transform of the sprite to correctly display it.

# **Protected Functions**

```
virtual void render()
    Override base render(). We need to draw an image.
```
See *[Node](#page-26-1)*.

# <span id="page-33-0"></span>**Class TextNode**

• Defined in *[File text\\_node.h](#page-65-0)*

#### Page Contents

• *[Inheritance Relationships](#page-33-3)*

– *[Base Types](#page-33-4)*

• *[Class Documentation](#page-33-5)*

#### <span id="page-33-3"></span>**Inheritance Relationships**

#### <span id="page-33-4"></span>**Base Types**

- public simple2dengine::CanvasNode (*[Class CanvasNode](#page-19-0)*)
- public Text

#### <span id="page-33-5"></span>**Class Documentation**

<span id="page-33-1"></span>**class TextNode** : **public** simple2dengine::*[CanvasNode](#page-19-5)*, **public** Text Text node. Used to draw text strings.

void **setFont**(**const** *[AssetManager](#page-18-3)* &*assetManager*, **const** std::string &*filename*) Set or load font.

See *[AssetManager](#page-18-3)*.

# **Parameters**

- assetManager: *[Asset](#page-16-6)* Manager where asset should be stored.
- filename: Name of file with relative or full path.

void **setString**(**const** std::string &*textString*) Set text string.

#### Parameters

• textString: - text to display.

void **setCharacterSize**(unsigned int *size*) Set size.

#### Parameters

• size: of text.

```
virtual void updateTransform()
     Update transform of the text to correctly display it.
```
# **Protected Functions**

```
virtual void render()
    Override base render(). We need to draw an image.
```
See *[Node](#page-26-1)*.

# <span id="page-34-0"></span>**Class TextureLoader**

• Defined in *[File texture\\_loader.h](#page-66-0)*

# Page Contents

• *[Inheritance Relationships](#page-35-2)*

– *[Base Type](#page-35-3)*

• *[Class Documentation](#page-35-4)*

# <span id="page-35-2"></span>**Inheritance Relationships**

# <span id="page-35-3"></span>**Base Type**

• public simple2dengine::Loader (*[Class Loader](#page-24-0)*)

# <span id="page-35-4"></span>**Class Documentation**

<span id="page-35-1"></span>**class TextureLoader** : **public** simple2dengine::*[Loader](#page-24-1)* Texture *[Loader](#page-24-1)*.

# **Public Functions**

**virtual** void **load**(**const** std::string &*filename*) Load asset with name.

#### Parameters

- filename: name of asset.
- **virtual** void **unload**(**const** std::string &*filename*) Unload asset with name.

#### Parameters

- filename: name of asset.
- **virtual** *[BaseAsset](#page-16-5)* \***getAsset**(**const** std::string &*filename*) **const** Get loaded asset with name.

#### Return laoded asset

#### Parameters

• filename: name of asset.

# <span id="page-35-0"></span>**Class TimerNode**

• Defined in *[File timer\\_node.h](#page-68-0)*

# Page Contents

- *[Inheritance Relationships](#page-36-1)*
	- *[Base Type](#page-36-2)*
- *[Class Documentation](#page-36-3)*
#### **Inheritance Relationships**

#### **Base Type**

• public simple2dengine::Node (*[Class Node](#page-26-0)*)

#### **Class Documentation**

#### **class TimerNode** : **public** simple2dengine::*[Node](#page-26-1)*

Timer *[Node](#page-26-1)*. Used to set timer and execute command on timer finish.

#### **Public Functions**

**TimerNode**(**const** std::string &*nodeName*, unsigned int *time* = 0, bool *isOneShot* = true) Construct a new Time *[Node](#page-26-1)*.

See *[Engine](#page-21-0)*.

See *[Node](#page-26-1)*.

#### Parameters

• nodeName: name of the node.

void **setTime**(unsigned int *time*) Set finish time.

#### Parameters

• time: - time until onTimeout will be called.

void **start**() Start timer.

void **pause**() Pause timer.

- void **reset**() Reset timer to 0.
- bool **isPaused**() **const** Check if timer is paused.

Return bool pause or not.

void **setOneShot**(bool *oneShot*) Set timer to one shot.

#### Parameters

• oneShot: if true - one shot timer.

bool **isOneShot**() **const** Check if timer is one shot. <span id="page-37-4"></span>Return bool one shot or not.

#### void **onTimeout**(std::function<void)

> *function*Store a function that will be called when timeout happens. For example you can use it like this:

timer->onTimeout([this] () { sound->stop(); text->setText("Lose!"); });

## Parameters

• function: lambda function

## **Protected Functions**

<span id="page-37-0"></span>**virtual** void **update**(int *deltaInMs*) Override base *[update\(\)](#page-37-0)*. We need to calculate.

See *[Node](#page-26-1)*.

## **Enums**

## <span id="page-37-2"></span>**Enum Anchor**

• Defined in *[File anchor.h](#page-40-0)*

## **Enum Documentation**

```
enum simple2dengine::Anchor
     Anchor bit flags for setAnchor.
```
See *[CanvasNode](#page-19-0)*.

*Values:*

**None** = 0

**Top** =  $1 \ll 0$ 

**Left** = 1 << 1

 $Bottom = 1 \ll 2$ 

 $Right = 1 \ll 3$ 

**Center** = 1 << 4

## <span id="page-37-3"></span>**Enum NodeState**

• Defined in *[File node.h](#page-56-0)*

## <span id="page-38-3"></span>**Enum Documentation**

**enum** simple2dengine::**NodeState** Current state of *[Node](#page-26-1)* in Scene Manager.

See *[SceneManager](#page-29-0)*

See *[Node](#page-26-1)*

*Values:*

**None**

**Creating**

**Entering**

**Updating**

**Exiting**

**Destroying**

## **Functions**

#### <span id="page-38-1"></span>**Function simple2dengine::operator &**

• Defined in *[File anchor.h](#page-40-0)*

## **Function Documentation**

**constexpr enum** *[Anchor](#page-37-1)* simple2dengine::**operator&**(**const enum** *[Anchor](#page-37-1) a*, **const enum** *[An](#page-37-1)[chor](#page-37-1) b*)

#### <span id="page-38-2"></span>**Function simple2dengine::operator|**

• Defined in *[File anchor.h](#page-40-0)*

#### **Function Documentation**

**constexpr enum** *[Anchor](#page-37-1)* simple2dengine::**operator|**(**const enum** *[Anchor](#page-37-1) a*, **const enum** *[An](#page-37-1)[chor](#page-37-1) b*)

#### **Directories**

## <span id="page-38-0"></span>**Directory simple2dengine**

*Directory path:* simple2dengine

## **Subdirectories**

- *[Directory core](#page-39-0)*
- *[Directory managers](#page-39-1)*
- *[Directory nodes](#page-40-1)*

## **Files**

- *[File configuration.h](#page-46-0)*
- *[File engine.h](#page-47-0)*

## <span id="page-39-0"></span>**Directory core**

*[Parent directory](#page-38-0)* (simple2dengine) *Directory path:* simple2dengine/core

## **Files**

• *[File anchor.h](#page-40-0)*

## <span id="page-39-1"></span>**Directory managers**

*[Parent directory](#page-38-0)* (simple2dengine) *Directory path:* simple2dengine/managers

## **Subdirectories**

• *[Directory loaders](#page-39-2)*

## **Files**

- *[File asset\\_manager.h](#page-42-0)*
- *[File input\\_manager.h](#page-51-0)*
- *[File scene\\_manager.h](#page-59-0)*

## <span id="page-39-2"></span>**Directory loaders**

*[Parent directory](#page-39-1)* (simple2dengine/managers) *Directory path:* simple2dengine/managers/loaders

## **Files**

- *[File font\\_loader.h](#page-50-0)*
- *[File loader.h](#page-53-0)*
- *[File sound\\_loader.h](#page-60-0)*
- *[File texture\\_loader.h](#page-66-0)*

## <span id="page-40-1"></span>**Directory nodes**

*[Parent directory](#page-38-0)* (simple2dengine) *Directory path:* simple2dengine/nodes

## **Subdirectories**

• *[Directory canvas](#page-40-2)*

## **Files**

- *[File music\\_node.h](#page-55-0)*
- *[File node.h](#page-56-0)*
- *[File sound\\_node.h](#page-62-0)*
- *[File timer\\_node.h](#page-68-0)*

## <span id="page-40-2"></span>**Directory canvas**

*[Parent directory](#page-40-1)* (simple2dengine/nodes) *Directory path:* simple2dengine/nodes/canvas

## **Files**

- *[File canvas\\_node.h](#page-44-0)*
- *[File sprite\\_node.h](#page-63-0)*
- *[File text\\_node.h](#page-65-0)*

## **Files**

## <span id="page-40-0"></span>**File anchor.h**

*[Parent directory](#page-39-0)* (simple2dengine/core)

#### Page Contents

- *Definition (*[simple2dengine/core/anchor.h](#page-41-0)*)*
- *[Detailed Description](#page-41-1)*
- *[Included By](#page-41-2)*
- *[Namespaces](#page-42-1)*
- *[Enums](#page-42-2)*
- *[Functions](#page-42-3)*

#### <span id="page-41-0"></span>**Definition (simple2dengine/core/anchor.h)**

## **Program Listing for File anchor.h**

```
Return to documentation for file (simple2dengine/core/anchor.h)
```

```
#ifndef _SIMPLE2DENGINE_CORE_ANCHOR_H_
#define _SIMPLE2DENGINE_CORE_ANCHOR_H_
namespace simple2dengine
{
    enum class Anchor : unsigned int
    {
       None = 0,Top = 1 \lt 0,
        Left = 1 \ll 1,
        Bottom = 1 \ll 2,
        Right = 1 \lt\lt 3,
        Center = 1 \leq 4};
   constexpr enum Anchor operator|(const enum Anchor a, const enum Anchor b)
    {
        return static_cast<enum Anchor>(static_cast<unsigned int>(a) | static_cast
˓→<unsigned int>(b));
   }
    constexpr enum Anchor operator&(const enum Anchor a, const enum Anchor b)
    {
        return static_cast<enum Anchor>(static_cast<unsigned int>(a) & static_cast
˓→<unsigned int>(b));
    }
} // namespace simple2dengine
#endif // _SIMPLE2DENGINE_CORE_ANCHOR_H_
```
#### <span id="page-41-1"></span>**Detailed Description**

<span id="page-41-2"></span>Ilya Bardinov [\(ilya.bardinov@gmail.com\)](mailto:ilya.bardinov@gmail.com) 2019-03-06 Copyright (c) 2019

## **Included By**

• *[File canvas\\_node.h](#page-44-0)*

#### <span id="page-42-1"></span>**Namespaces**

• *[Namespace simple2dengine](#page-14-0)*

## <span id="page-42-2"></span>**Enums**

• *[Enum Anchor](#page-37-2)*

## <span id="page-42-3"></span>**Functions**

- *[Function simple2dengine::operator &](#page-38-1)*
- *[Function simple2dengine::operator|](#page-38-2)*

#### <span id="page-42-0"></span>**File asset\_manager.h**

*[Parent directory](#page-39-1)* (simple2dengine/managers)

Asset Manager.

# Page Contents • *Definition (*[simple2dengine/managers/asset\\_manager.h](#page-42-4)*)* • *[Detailed Description](#page-43-0)* • *[Includes](#page-43-1)* • *[Included By](#page-44-1)* • *[Namespaces](#page-44-2)*

• *[Classes](#page-44-3)*

## <span id="page-42-4"></span>**Definition (simple2dengine/managers/asset\_manager.h)**

## **Program Listing for File asset\_manager.h**

*[Return to documentation for file](#page-42-0)* (simple2dengine/managers/asset\_manager.h)

```
#ifndef _SIMPLE2DENGINE_MANAGERS_ASSET_MANAGER_H_
#define _SIMPLE2DENGINE_MANAGERS_ASSET_MANAGER_H_
#include <iostream>
#include <memory>
#include <string>
```

```
#include <unordered_map>
#include <vector>
#include "simple2dengine/managers/loaders/loader.h"
namespace simple2dengine
{
   class AssetManager
    {
     public:
        void registerLoader(std::shared_ptr<Loader> loader,
                            const std::vector<std::string>& extensions);
        void load(const std::string& filename);
        void unload(const std::string& filename);
        template<class T> const T* getAsset(const std::string& filename) const
        {
            std::shared_ptr<Loader> loader = getLoader(filename);
            if(!loader)
            {
                std::cout << "Error when getting asset '" << filename
                          << "': no loaders found for extension!" << std::endl;
                return nullptr;
            }
            BaseAsset* asset = loader->getAsset(filename);
            if(asset)
            {
                Asset<T>* loadedAsset = static_cast<Asset<T>*>(asset);
                if(loadedAsset != nullptr)
                {
                    const T* ret_asset = loadedAsset->asset;
                    delete asset;
                    return ret_asset;
                }
            }
            return nullptr;
        }
        std::shared_ptr<Loader> getLoader(const std::string& filename) const;
      private:
        std::unordered_map<std::string, std::shared_ptr<Loader>> loaders; // all_
\rightarrowloaders
    };
} // namespace simple2dengine
#endif // _SIMPLE2DENGINE_MANAGERS_ASSET_MANAGER_H_
```
## <span id="page-43-0"></span>**Detailed Description**

<span id="page-43-1"></span>Ilya Bardinov [\(ilya.bardinov@gmail.com\)](mailto:ilya.bardinov@gmail.com) 2019-02-20 Copyright (c) 2019

## **Includes**

- iostream
- memory
- simple2dengine/managers/loaders/loader.h (*[File loader.h](#page-53-0)*)
- string
- unordered\_map
- vector

## <span id="page-44-1"></span>**Included By**

• *[File engine.h](#page-47-0)*

#### <span id="page-44-2"></span>**Namespaces**

• *[Namespace simple2dengine](#page-14-0)*

## <span id="page-44-3"></span>**Classes**

• *[Class AssetManager](#page-18-0)*

## <span id="page-44-0"></span>**File canvas\_node.h**

*[Parent directory](#page-40-2)* (simple2dengine/nodes/canvas)

#### Canvas Node.

## Page Contents

- *Definition (*[simple2dengine/nodes/canvas/canvas\\_node.h](#page-44-4)*)*
- *[Detailed Description](#page-45-0)*
- *[Includes](#page-45-1)*
- *[Included By](#page-45-2)*
- *[Namespaces](#page-46-1)*
- *[Classes](#page-46-2)*

## <span id="page-44-4"></span>**Definition (simple2dengine/nodes/canvas/canvas\_node.h)**

## **Program Listing for File canvas\_node.h**

*[Return to documentation for file](#page-44-0)* (simple2dengine/nodes/canvas/canvas\_node.h)

```
#ifndef _SIMPLE2DENGINE_NODES_CANVAS_CANVAS_NODE_H_
#define _SIMPLE2DENGINE_NODES_CANVAS_CANVAS_NODE_H_
#include <string>
#include "simple2dengine/core/anchor.h"
#include "simple2dengine/engine.h"
#include "simple2dengine/nodes/node.h"
namespace simple2dengine
{
   class CanvasNode : public Node
    {
     public:
       using Node::Node;
       bool addChild(std::shared_ptr<CanvasNode> child);
       void setPosition(const sf::Vector2f& position);
       void move(const sf::Vector2f& position);
       const sf::Vector2f& getPosition() const;
       const sf::Vector2f& getGlobalPosition() const;
       void setVisible(bool isVisible);
       bool isVisible() const;
       bool isVisibleInTree() const;
       void setAnchor(const Anchor anchor);
       Anchor getAnchor() const;
       virtual void updateTransform();
     private:
       bool visible = true; \frac{1}{2} // visibility of node
       Anchor anchor = Anchor::Top | Anchor::Left; \frac{1}{2} / anchor of node
       sf::Vector2f position = sf::Vector2f(0.0f, 0.0f); // position that
˓→relative to parents
       sf::Vector2f globalPosition = sf::Vector2f(0.0f, 0.0f); // global position
   };
} // namespace simple2dengine
#endif // _SIMPLE2DENGINE_NODES_CANVAS_CANVAS_NODE_H_
```
#### <span id="page-45-0"></span>**Detailed Description**

Ilya Bardinov [\(ilya.bardinov@gmail.com\)](mailto:ilya.bardinov@gmail.com) 2019-03-05 Copyright (c) 2019

#### <span id="page-45-1"></span>**Includes**

- simple2dengine/core/anchor.h (*[File anchor.h](#page-40-0)*)
- simple2dengine/engine.h (*[File engine.h](#page-47-0)*)
- simple2dengine/nodes/node.h (*[File node.h](#page-56-0)*)
- string

#### <span id="page-45-2"></span>**Included By**

• *[File sprite\\_node.h](#page-63-0)*

• *[File text\\_node.h](#page-65-0)*

#### <span id="page-46-1"></span>**Namespaces**

• *[Namespace simple2dengine](#page-14-0)*

#### <span id="page-46-2"></span>**Classes**

• *[Class CanvasNode](#page-19-1)*

#### <span id="page-46-0"></span>**File configuration.h**

*[Parent directory](#page-38-0)* (simple2dengine)

Configuration class.

## Page Contents

- *Definition (*[simple2dengine/configuration.h](#page-46-3)*)*
- *[Detailed Description](#page-47-1)*
- *[Includes](#page-47-2)*
- *[Included By](#page-47-3)*
- *[Namespaces](#page-47-4)*
- *[Classes](#page-47-5)*

#### <span id="page-46-3"></span>**Definition (simple2dengine/configuration.h)**

## **Program Listing for File configuration.h**

*[Return to documentation for file](#page-46-0)* (simple2dengine/configuration.h)

```
#ifndef _SIMPLE2DENGINE_CONFIGURATION_H_
#define _SIMPLE2DENGINE_CONFIGURATION_H_
#include <string>
namespace simple2dengine
{
   struct Window
    {
        int width = 0;int height = 0;
        std::string name;
    };
    struct Configuration
    {
```

```
int fps = 0;
       Window window;
    };
} // namespace simple2dengine
#endif // _SIMPLE2DENGINE_CONFIGURATION_H_
```
## <span id="page-47-1"></span>**Detailed Description**

Ilya Bardinov [\(ilya.bardinov@gmail.com\)](mailto:ilya.bardinov@gmail.com) 2019-02-20 Copyright (c) 2019

#### <span id="page-47-2"></span>**Includes**

• string

## <span id="page-47-3"></span>**Included By**

• *[File engine.h](#page-47-0)*

#### <span id="page-47-4"></span>**Namespaces**

• *[Namespace simple2dengine](#page-14-0)*

## <span id="page-47-5"></span>**Classes**

- *[Struct Configuration](#page-17-0)*
- *[Struct Window](#page-17-1)*

## <span id="page-47-0"></span>**File engine.h**

*[Parent directory](#page-38-0)* (simple2dengine)

Engine class.

#### Page Contents

- *Definition (*[simple2dengine/engine.h](#page-48-0)*)*
- *[Detailed Description](#page-48-1)*
- *[Includes](#page-49-0)*
- *[Included By](#page-49-1)*
- *[Namespaces](#page-49-2)*
- *[Classes](#page-49-3)*

## <span id="page-48-0"></span>**Definition (simple2dengine/engine.h)**

## **Program Listing for File engine.h**

```
Return to documentation for file (simple2dengine/engine.h)
```

```
#ifndef _SIMPLE2DENGINE_ENGINE_H_
#define _SIMPLE2DENGINE_ENGINE_H_
#include <memory>
#include <string>
#include <SFML/Graphics.hpp>
#include <SFML/System.hpp>
#include <SFML/Window.hpp>
#include "simple2dengine/configuration.h"
#include "simple2dengine/managers/asset_manager.h"
#include "simple2dengine/managers/input_manager.h"
#include "simple2dengine/managers/loaders/font_loader.h"
#include "simple2dengine/managers/loaders/sound_loader.h"
#include "simple2dengine/managers/loaders/texture_loader.h"
#include "simple2dengine/managers/scene_manager.h"
namespace simple2dengine
{
   class Engine
    {
     public:
       Engine(const Configuration& config);
       void run();
       void stop();
       SceneManager& getSceneManager();
       AssetManager& getAssetManager();
       InputManager& getInputManager();
       const Configuration& getConfiguration();
        sf::RenderWindow& getRenderWindow();
     private:
       void update(int deltaInMs);
       void render();
       sf::RenderWindow window; // SFML window
       sf::Clock deltaClock; \frac{1}{2} // Help to calculate delta for update method
       bool isRunning = false; // Running state
       Configuration configuration; // Configuration object (window size, fps, etc)
        // managers
        SceneManager sceneManager; // operates with scenes
        AssetManager assetManager; // operates with assets
        InputManager inputManager; // operates with input
    };
} // namespace simple2dengine
#endif // _SIMPLE2DENGINE_ENGINE_H_
```
## **Detailed Description**

Ilya Bardinov [\(ilya.bardinov@gmail.com\)](mailto:ilya.bardinov@gmail.com) 2019-02-17 Copyright (c) 2019

#### <span id="page-49-0"></span>**Includes**

- SFML/Graphics.hpp
- SFML/System.hpp
- SFML/Window.hpp
- memory
- simple2dengine/configuration.h (*[File configuration.h](#page-46-0)*)
- simple2dengine/managers/asset\_manager.h (*[File asset\\_manager.h](#page-42-0)*)
- simple2dengine/managers/input\_manager.h (*[File input\\_manager.h](#page-51-0)*)
- simple2dengine/managers/loaders/font\_loader.h (*[File font\\_loader.h](#page-50-0)*)
- simple2dengine/managers/loaders/sound\_loader.h (*[File sound\\_loader.h](#page-60-0)*)
- simple2dengine/managers/loaders/texture\_loader.h (*[File texture\\_loader.h](#page-66-0)*)
- simple2dengine/managers/scene\_manager.h (*[File scene\\_manager.h](#page-59-0)*)
- string

## <span id="page-49-1"></span>**Included By**

- *[File canvas\\_node.h](#page-44-0)*
- *[File sprite\\_node.h](#page-63-0)*
- *[File text\\_node.h](#page-65-0)*
- *[File music\\_node.h](#page-55-0)*
- *[File sound\\_node.h](#page-62-0)*
- *[File timer\\_node.h](#page-68-0)*

#### <span id="page-49-2"></span>**Namespaces**

• *[Namespace simple2dengine](#page-14-0)*

#### <span id="page-49-3"></span>**Classes**

• *[Class Engine](#page-21-1)*

## <span id="page-50-0"></span>**File font\_loader.h**

*[Parent directory](#page-39-2)* (simple2dengine/managers/loaders)

Font Loader.

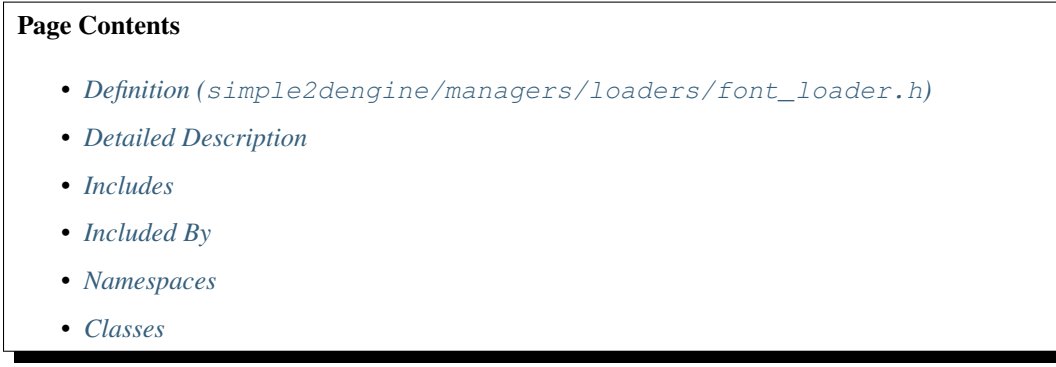

#### <span id="page-50-1"></span>**Definition (simple2dengine/managers/loaders/font\_loader.h)**

#### **Program Listing for File font\_loader.h**

*[Return to documentation for file](#page-50-0)* (simple2dengine/managers/loaders/font\_loader.h)

```
#ifndef _SIMPLE2DENGINE_MANAGERS_LOADERS_FONT_LOADER_H_
#define _SIMPLE2DENGINE_MANAGERS_LOADERS_FONT_LOADER_H_
#include <memory>
#include <string>
#include <unordered_map>
#include "simple2dengine/managers/loaders/loader.h"
#include "SFML/Graphics/Font.hpp"
namespace simple2dengine
{
   class FontLoader : public Loader
    {
     public:
       virtual void load(const std::string& filename) final;
       virtual void unload(const std::string& filename) final;
       virtual BaseAsset* getAsset(const std::string& filename) const final;
     private:
        std::unordered_map<std::string, sf::Font> fonts; // Loaded fonts
    };
} // namespace simple2dengine
#endif // _SIMPLE2DENGINE_MANAGERS_LOADERS_FONT_LOADER_H_
```
## **Detailed Description**

Ilya Bardinov [\(ilya.bardinov@gmail.com\)](mailto:ilya.bardinov@gmail.com) 2019-02-23 Copyright (c) 2019

## <span id="page-51-1"></span>**Includes**

- SFML/Graphics/Font.hpp
- memory
- simple2dengine/managers/loaders/loader.h (*[File loader.h](#page-53-0)*)
- string
- unordered\_map

## <span id="page-51-2"></span>**Included By**

• *[File engine.h](#page-47-0)*

## <span id="page-51-3"></span>**Namespaces**

• *[Namespace simple2dengine](#page-14-0)*

## <span id="page-51-4"></span>**Classes**

• *[Class FontLoader](#page-22-0)*

#### <span id="page-51-0"></span>**File input\_manager.h**

*[Parent directory](#page-39-1)* (simple2dengine/managers)

Input Manager.

## Page Contents

- *Definition (*[simple2dengine/managers/input\\_manager.h](#page-52-0)*)*
- *[Detailed Description](#page-52-1)*
- *[Includes](#page-52-2)*
- *[Included By](#page-53-1)*
- *[Namespaces](#page-53-2)*
- *[Classes](#page-53-3)*

#### <span id="page-52-0"></span>**Definition (simple2dengine/managers/input\_manager.h)**

#### **Program Listing for File input\_manager.h**

*[Return to documentation for file](#page-51-0)* (simple2dengine/managers/input\_manager.h)

```
#ifndef _SIMPLE2DENGINE_MANAGERS_INPUT_MANAGER_H_
#define _SIMPLE2DENGINE_MANAGERS_INPUT_MANAGER_H_
#include <string>
#include <unordered_map>
#include <vector>
#include "SFML/Window/Keyboard.hpp"
#include "SFML/Window/Mouse.hpp"
#include "simple2dengine/nodes/node.h"
namespace simple2dengine
{
   class InputManager
    {
     public:
       void registerAction(const std::string& action, const sf::Keyboard::Key
˓→keyboardKey);
       void registerAction(const std::string& action, const sf::Mouse::Button
˓→mouseButton);
       void unregisterAction(const std::string& action);
       bool isActionPressed(const std::string& action) const;
       sf::Vector2i getMousePosition(const sf::Window& relativeTo) const;
     private:
       std::unordered_map<std::string, std::vector<sf::Keyboard::Key>>
           keyboardActions; // actions for keyboard buttons
        std::unordered_map<std::string, std::vector<sf::Mouse::Button>>
           mouseActions; // actions for mouse buttons
    };
} // namespace simple2dengine
#endif // _SIMPLE2DENGINE_MANAGERS_INPUT_MANAGER_H_
```
#### <span id="page-52-1"></span>**Detailed Description**

Ilya Bardinov [\(ilya.bardinov@gmail.com\)](mailto:ilya.bardinov@gmail.com) 2019-02-25 Copyright (c) 2019

#### <span id="page-52-2"></span>**Includes**

- SFML/Window/Keyboard.hpp
- SFML/Window/Mouse.hpp
- simple2dengine/nodes/node.h (*[File node.h](#page-56-0)*)
- string
- unordered\_map
- vector

#### <span id="page-53-1"></span>**Included By**

• *[File engine.h](#page-47-0)*

#### <span id="page-53-2"></span>**Namespaces**

• *[Namespace simple2dengine](#page-14-0)*

#### <span id="page-53-3"></span>**Classes**

• *[Class InputManager](#page-23-0)*

## <span id="page-53-0"></span>**File loader.h**

*[Parent directory](#page-39-2)* (simple2dengine/managers/loaders)

#### Base Loader.

## Page Contents

- *Definition (*[simple2dengine/managers/loaders/loader.h](#page-53-4)*)*
- *[Detailed Description](#page-54-0)*
- *[Includes](#page-54-1)*
- *[Included By](#page-54-2)*
- *[Namespaces](#page-54-3)*
- *[Classes](#page-54-4)*

#### <span id="page-53-4"></span>**Definition (simple2dengine/managers/loaders/loader.h)**

## **Program Listing for File loader.h**

*[Return to documentation for file](#page-53-0)* (simple2dengine/managers/loaders/loader.h)

```
#ifndef _SIMPLE2DENGINE_MANAGERS_LOADERS_LOADER_H_
#define _SIMPLE2DENGINE_MANAGERS_LOADERS_LOADER_H_
#include <memory>
#include <string>
namespace simple2dengine
{
    struct BaseAsset
```

```
{
    };
   template<typename T> struct Asset : public BaseAsset
    {
        const T* asset;
    };
   class Loader
    {
     public:
       virtual ~Loader() = 0;
       virtual void load(const std::string& filename) = 0;
       virtual void unload(const std::string& filename) = 0;
       virtual BaseAsset* getAsset(const std::string& filename) const = 0;
    };
} // namespace simple2dengine
#endif // _SIMPLE2DENGINE_MANAGERS_LOADERS_LOADER_H_
```
#### <span id="page-54-0"></span>**Detailed Description**

Ilya Bardinov [\(ilya.bardinov@gmail.com\)](mailto:ilya.bardinov@gmail.com) 2019-02-21 Copyright (c) 2019

## <span id="page-54-1"></span>**Includes**

- memory
- string

#### <span id="page-54-2"></span>**Included By**

- *[File asset\\_manager.h](#page-42-0)*
- *[File font\\_loader.h](#page-50-0)*
- *[File sound\\_loader.h](#page-60-0)*
- *[File texture\\_loader.h](#page-66-0)*

#### <span id="page-54-3"></span>**Namespaces**

• *[Namespace simple2dengine](#page-14-0)*

## <span id="page-54-4"></span>**Classes**

- *[Template Struct Asset](#page-15-0)*
- *[Struct BaseAsset](#page-16-0)*
- *[Class Loader](#page-24-0)*

#### <span id="page-55-0"></span>**File music\_node.h**

```
Parent directory (simple2dengine/nodes)
```
Music Node.

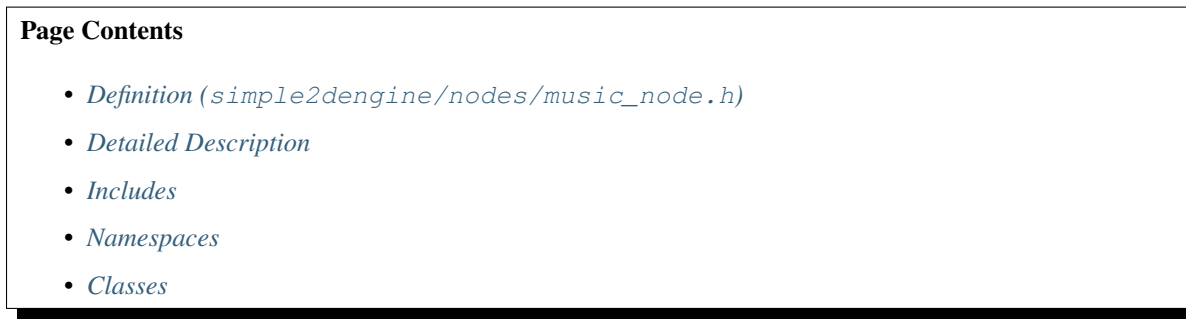

#### <span id="page-55-1"></span>**Definition (simple2dengine/nodes/music\_node.h)**

#### **Program Listing for File music\_node.h**

*[Return to documentation for file](#page-55-0)* (simple2dengine/nodes/music\_node.h)

```
#ifndef _SIMPLE2DENGINE_NODES_MUSIC_NODE_H_
#define _SIMPLE2DENGINE_NODES_MUSIC_NODE_H_
#include <string>
#include "SFML/Audio/Music.hpp"
#include "simple2dengine/engine.h"
#include "simple2dengine/nodes/node.h"
namespace simple2dengine
{
   class MusicNode : public Node, public sf::Music
    {
     public:
       using Node::Node;
       void setMusic(const std::string& filename);
    };
} // namespace simple2dengine
#endif // _SIMPLE2DENGINE_NODES_MUSIC_NODE_H_
```
#### <span id="page-55-2"></span>**Detailed Description**

Ilya Bardinov [\(ilya.bardinov@gmail.com\)](mailto:ilya.bardinov@gmail.com) 2019-02-27 Copyright (c) 2019

#### <span id="page-55-3"></span>**Includes**

• SFML/Audio/Music.hpp

- simple2dengine/engine.h (*[File engine.h](#page-47-0)*)
- simple2dengine/nodes/node.h (*[File node.h](#page-56-0)*)
- string

#### <span id="page-56-1"></span>**Namespaces**

• *[Namespace simple2dengine](#page-14-0)*

#### <span id="page-56-2"></span>**Classes**

• *[Class MusicNode](#page-25-0)*

#### <span id="page-56-0"></span>**File node.h**

*[Parent directory](#page-40-1)* (simple2dengine/nodes)

#### Base node.

#### Page Contents

- *Definition (*[simple2dengine/nodes/node.h](#page-56-3)*)*
- *[Detailed Description](#page-58-0)*
- *[Includes](#page-58-1)*
- *[Included By](#page-58-2)*
- *[Namespaces](#page-58-3)*
- *[Classes](#page-58-4)*
- *[Enums](#page-58-5)*

#### <span id="page-56-3"></span>**Definition (simple2dengine/nodes/node.h)**

#### **Program Listing for File node.h**

*[Return to documentation for file](#page-56-0)* (simple2dengine/nodes/node.h)

```
#ifndef _SIMPLE2DENGINE_NODES_NODE_H_
#define _SIMPLE2DENGINE_NODES_NODE_H_
#include <memory>
#include <string>
#include <vector>
#include "SFML/Graphics/Rect.hpp"
#include "SFML/System/Vector2.hpp"
#include "SFML/Window/Event.hpp"
```
{

(continued from previous page)

```
namespace simple2dengine
    enum class NodeState : unsigned int
    {
       None,
       Creating,
       Entering,
       Updating,
       Exiting,
       Destroying
   };
   class Engine;
   class Node : public std::enable_shared_from_this<Node>
    {
     public:
       Node(const std::string& nodeName) : name(nodeName){};
       virtual ~Node(){};
       virtual void onCreate(){};
       virtual void onEnter(){};
       virtual void onUpdate(int /*deltaInMs*/){};
       virtual void onInput(sf::Event /*event*/){};
       virtual void onExit(){};
       virtual void onDestroy(){};
       bool addChild(std::shared_ptr<Node> child);
       bool removeChild(const std::string& childName);
       void clear();
        int getIndex() const;
        const std::string& getName() const;
        std::shared_ptr<Node> getParent() const;
        std::shared_ptr<Node> getRoot();
        const std::vector<std::shared_ptr<Node>>& getChildren() const;
        std::shared_ptr<Node> getNode(const std::string& path);
     protected:
       virtual void update(int deltaInMs);
       virtual void render();
       Engine* engine = nullptr; // engine pointer
     private:
       void notifyCreate();
       void notifyEnter();
       void notifyInput(sf::Event event);
       void notifyExit();
       void notifyDestroy();
     private:
       std::vector<std::shared_ptr<Node>> children; // all child nodes
        std::weak_ptr<Node> parent; // parent node
        std::string name; // name of node
        int index = 0; // index of node in its parent
```

```
NodeState state = NodeState::None; // current state of node
       friend class SceneManager;
   };
} // namespace simple2dengine
#endif // _SIMPLE2DENGINE_NODES_NODE_H_
```
## <span id="page-58-0"></span>**Detailed Description**

Ilya Bardinov [\(ilya.bardinov@gmail.com\)](mailto:ilya.bardinov@gmail.com) 2019-02-17 Copyright (c) 2019

#### <span id="page-58-1"></span>**Includes**

- SFML/Graphics/Rect.hpp
- SFML/System/Vector2.hpp
- SFML/Window/Event.hpp
- memory
- string
- vector

### <span id="page-58-2"></span>**Included By**

- *[File input\\_manager.h](#page-51-0)*
- *[File scene\\_manager.h](#page-59-0)*
- *[File canvas\\_node.h](#page-44-0)*
- *[File music\\_node.h](#page-55-0)*
- *[File sound\\_node.h](#page-62-0)*
- *[File timer\\_node.h](#page-68-0)*

#### <span id="page-58-3"></span>**Namespaces**

• *[Namespace simple2dengine](#page-14-0)*

#### <span id="page-58-4"></span>**Classes**

• *[Class Node](#page-26-0)*

## <span id="page-58-5"></span>**Enums**

• *[Enum NodeState](#page-37-3)*

#### <span id="page-59-0"></span>**File scene\_manager.h**

*[Parent directory](#page-39-1)* (simple2dengine/managers)

Scene Manager.

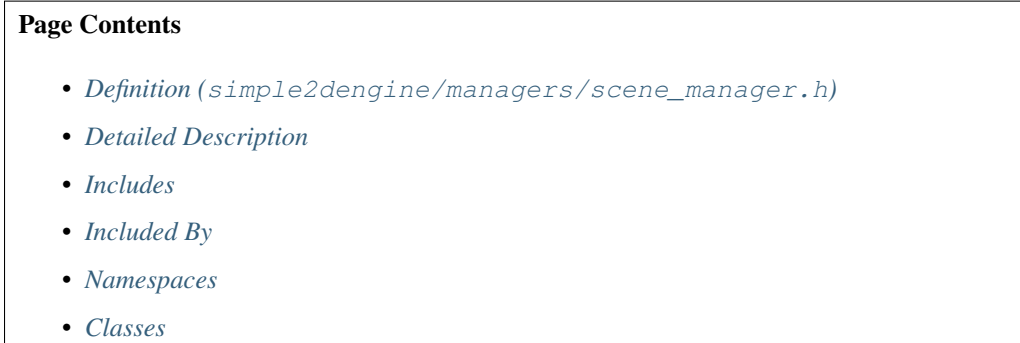

#### <span id="page-59-1"></span>**Definition (simple2dengine/managers/scene\_manager.h)**

#### **Program Listing for File scene\_manager.h**

*[Return to documentation for file](#page-59-0)* (simple2dengine/managers/scene\_manager.h)

```
#ifndef _SIMPLE2DENGINE_MANAGERS_SCENE_MANAGER_H_
#define _SIMPLE2DENGINE_MANAGERS_SCENE_MANAGER_H_
#include <memory>
#include <string>
#include <unordered_map>
#include <vector>
#include "simple2dengine/nodes/node.h"
namespace simple2dengine
{
   class SceneManager
    {
     public:
       SceneManager() : currentScene(nullptr){};
       void addScene(std::shared_ptr<Node> scene);
       void removeSceneImmediately(const std::string& name);
       void removeScene(const std::string& name);
       void activateScene(const std::string& name);
       int getSceneCount() const;
       void clear();
       void update(int deltaInMs);
       void render();
       void input(sf::Event event);
     private:
       std::shared_ptr<Node> currentScene = nullptr; // current
\rightarrowscene
       std::unordered_map<std::string, std::shared_ptr<Node>> scenes; // all scenes,
  ˓→(nodes) (continues on next page)
```

```
std::vector<std::shared_ptr<Node>> deletionQueue; // nodes that will be.
˓→destroyed on next tick
       Engine* engine = nullptr; // engine pointer
       friend class Engine;
   };
} // namespace simple2dengine
#endif // _SIMPLE2DENGINE_MANAGERS_SCENE_MANAGER_H_
```
## <span id="page-60-1"></span>**Detailed Description**

Ilya Bardinov [\(ilya.bardinov@gmail.com\)](mailto:ilya.bardinov@gmail.com) 2019-02-17 Copyright (c) 2019

#### <span id="page-60-2"></span>**Includes**

- memory
- simple2dengine/nodes/node.h (*[File node.h](#page-56-0)*)
- string
- unordered\_map
- vector

#### <span id="page-60-3"></span>**Included By**

• *[File engine.h](#page-47-0)*

### <span id="page-60-4"></span>**Namespaces**

• *[Namespace simple2dengine](#page-14-0)*

## <span id="page-60-5"></span>**Classes**

• *[Class SceneManager](#page-29-1)*

## <span id="page-60-0"></span>**File sound\_loader.h**

*[Parent directory](#page-39-2)* (simple2dengine/managers/loaders)

Sound Loader.

#### Page Contents

• *Definition (*[simple2dengine/managers/loaders/sound\\_loader.h](#page-61-0)*)*

- *[Detailed Description](#page-61-1)*
- *[Includes](#page-61-2)*
- *[Included By](#page-62-1)*
- *[Namespaces](#page-62-2)*
- *[Classes](#page-62-3)*

#### <span id="page-61-0"></span>**Definition (simple2dengine/managers/loaders/sound\_loader.h)**

#### **Program Listing for File sound\_loader.h**

*[Return to documentation for file](#page-60-0)* (simple2dengine/managers/loaders/sound\_loader.h)

```
#ifndef _SIMPLE2DENGINE_MANAGERS_LOADERS_SOUND_LOADER_H_
#define _SIMPLE2DENGINE_MANAGERS_LOADERS_SOUND_LOADER_H_
#include <memory>
#include <string>
#include <unordered_map>
#include "simple2dengine/managers/loaders/loader.h"
#include "SFML/Audio/SoundBuffer.hpp"
namespace simple2dengine
{
   class SoundLoader : public Loader
    {
     public:
       virtual void load(const std::string& filename) final;
       virtual void unload(const std::string& filename) final;
       virtual BaseAsset* getAsset(const std::string& filename) const final;
     private:
        std::unordered_map<std::string, sf::SoundBuffer> buffers; // loaded sound
˓→buffers
   };
} // namespace simple2dengine
#endif // _SIMPLE2DENGINE_MANAGERS_LOADERS_SOUND_LOADER_H_
```
## <span id="page-61-1"></span>**Detailed Description**

Ilya Bardinov [\(ilya.bardinov@gmail.com\)](mailto:ilya.bardinov@gmail.com) 2019-02-22 Copyright (c) 2019

#### <span id="page-61-2"></span>**Includes**

- SFML/Audio/SoundBuffer.hpp
- memory
- simple2dengine/managers/loaders/loader.h (*[File loader.h](#page-53-0)*)
- string
- unordered\_map

## <span id="page-62-1"></span>**Included By**

• *[File engine.h](#page-47-0)*

#### <span id="page-62-2"></span>**Namespaces**

• *[Namespace simple2dengine](#page-14-0)*

#### <span id="page-62-3"></span>**Classes**

• *[Class SoundLoader](#page-30-0)*

## <span id="page-62-0"></span>**File sound\_node.h**

#### *[Parent directory](#page-40-1)* (simple2dengine/nodes)

Sound Node.

#### Page Contents

- *Definition (*[simple2dengine/nodes/sound\\_node.h](#page-62-4)*)*
- *[Detailed Description](#page-63-1)*
- *[Includes](#page-63-2)*
- *[Namespaces](#page-63-3)*
- *[Classes](#page-63-4)*

#### <span id="page-62-4"></span>**Definition (simple2dengine/nodes/sound\_node.h)**

## **Program Listing for File sound\_node.h**

*[Return to documentation for file](#page-62-0)* (simple2dengine/nodes/sound\_node.h)

```
#ifndef _SIMPLE2DENGINE_NODES_SOUND_NODE_H_
#define _SIMPLE2DENGINE_NODES_SOUND_NODE_H_
#include <string>
#include "SFML/Audio/Sound.hpp"
#include "simple2dengine/engine.h"
#include "simple2dengine/nodes/node.h"
namespace simple2dengine
```

```
{
   class SoundNode : public Node, public sf::Sound
    {
     public:
       using Node::Node;
       void setSound(const AssetManager& assetManager, const std::string& filename);
    };
} // namespace simple2dengine
#endif // _SIMPLE2DENGINE_NODES_SOUND_NODE_H_
```
## <span id="page-63-1"></span>**Detailed Description**

Ilya Bardinov [\(ilya.bardinov@gmail.com\)](mailto:ilya.bardinov@gmail.com) 2019-02-22 Copyright (c) 2019

#### <span id="page-63-2"></span>**Includes**

- SFML/Audio/Sound.hpp
- simple2dengine/engine.h (*[File engine.h](#page-47-0)*)
- simple2dengine/nodes/node.h (*[File node.h](#page-56-0)*)
- string

#### <span id="page-63-3"></span>**Namespaces**

• *[Namespace simple2dengine](#page-14-0)*

#### <span id="page-63-4"></span>**Classes**

• *[Class SoundNode](#page-31-0)*

#### <span id="page-63-0"></span>**File sprite\_node.h**

*[Parent directory](#page-40-2)* (simple2dengine/nodes/canvas)

Sprite Node.

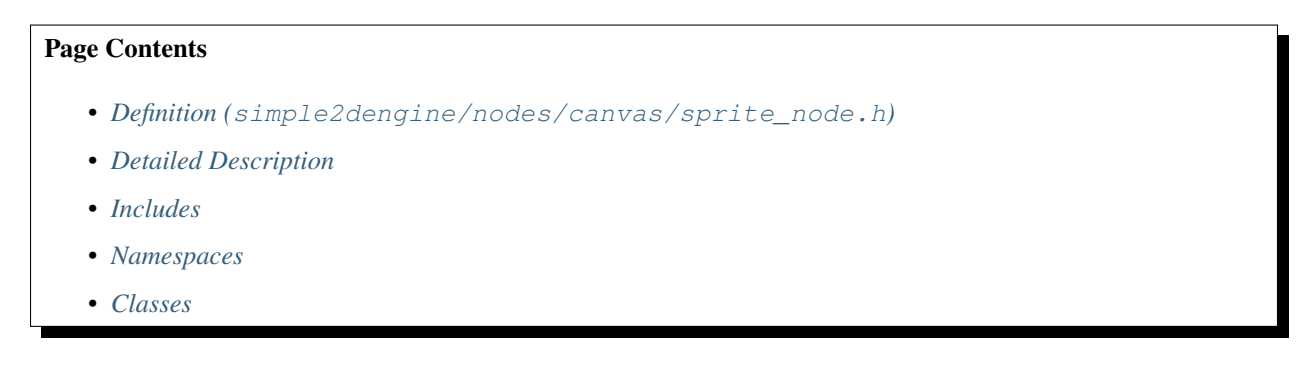

## <span id="page-64-0"></span>**Definition (simple2dengine/nodes/canvas/sprite\_node.h)**

#### **Program Listing for File sprite\_node.h**

*[Return to documentation for file](#page-63-0)* (simple2dengine/nodes/canvas/sprite\_node.h)

```
#ifndef _SIMPLE2DENGINE_NODES_CANVAS_SPRITE_NODE_H_
#define _SIMPLE2DENGINE_NODES_CANVAS_SPRITE_NODE_H_
#include <string>
#include "SFML/Graphics/Sprite.hpp"
#include "simple2dengine/engine.h"
#include "simple2dengine/nodes/canvas/canvas_node.h"
namespace simple2dengine
{
   class SpriteNode : public CanvasNode, public sf::Sprite
    {
     public:
       using CanvasNode::CanvasNode;
       void setImage(const AssetManager& assetManager, const std::string& filename);
       virtual void updateTransform() override;
       using CanvasNode::getPosition;
       using CanvasNode::move;
       using CanvasNode::setPosition;
     protected:
        virtual void render() override;
    };
} // namespace simple2dengine
#endif // _SIMPLE2DENGINE_NODES_CANVAS_SPRITE_NODE_H_
```
#### <span id="page-64-1"></span>**Detailed Description**

Ilya Bardinov [\(ilya.bardinov@gmail.com\)](mailto:ilya.bardinov@gmail.com) 2019-02-19 Copyright (c) 2019

#### <span id="page-64-2"></span>**Includes**

- SFML/Graphics/Sprite.hpp
- simple2dengine/engine.h (*[File engine.h](#page-47-0)*)
- simple2dengine/nodes/canvas/canvas\_node.h (*[File canvas\\_node.h](#page-44-0)*)
- string

#### <span id="page-64-3"></span>**Namespaces**

• *[Namespace simple2dengine](#page-14-0)*

## <span id="page-65-1"></span>**Classes**

• *[Class SpriteNode](#page-32-0)*

## <span id="page-65-0"></span>**File text\_node.h**

*[Parent directory](#page-40-2)* (simple2dengine/nodes/canvas)

Text Node.

#### Page Contents

- *Definition (*[simple2dengine/nodes/canvas/text\\_node.h](#page-65-2)*)*
- *[Detailed Description](#page-66-1)*
- *[Includes](#page-66-2)*
- *[Namespaces](#page-66-3)*
- *[Classes](#page-66-4)*

#### <span id="page-65-2"></span>**Definition (simple2dengine/nodes/canvas/text\_node.h)**

## **Program Listing for File text\_node.h**

*[Return to documentation for file](#page-65-0)* (simple2dengine/nodes/canvas/text\_node.h)

```
#ifndef _SIMPLE2DENGINE_NODES_CANVAS_TEXT_NODE_H_
#define _SIMPLE2DENGINE_NODES_CANVAS_TEXT_NODE_H_
#include <string>
#include "SFML/Graphics/Text.hpp"
#include "simple2dengine/engine.h"
#include "simple2dengine/nodes/canvas/canvas_node.h"
namespace simple2dengine
{
   class TextNode : public CanvasNode, public sf::Text
    {
     public:
       using CanvasNode::CanvasNode;
       void setFont(const AssetManager& assetManager, const std::string& filename);
       void setString(const std::string& textString);
       void setCharacterSize(unsigned int size);
       virtual void updateTransform() override;
       using CanvasNode::getPosition;
       using CanvasNode::move;
       using CanvasNode::setPosition;
      protected:
```

```
virtual void render() override;
    };
} // namespace simple2dengine
#endif // _SIMPLE2DENGINE_NODES_CANVAS_TEXT_NODE_H_
```
#### <span id="page-66-1"></span>**Detailed Description**

Ilya Bardinov [\(ilya.bardinov@gmail.com\)](mailto:ilya.bardinov@gmail.com) 2019-02-24 Copyright (c) 2019

#### <span id="page-66-2"></span>**Includes**

- SFML/Graphics/Text.hpp
- simple2dengine/engine.h (*[File engine.h](#page-47-0)*)
- simple2dengine/nodes/canvas/canvas\_node.h (*[File canvas\\_node.h](#page-44-0)*)
- string

#### <span id="page-66-3"></span>**Namespaces**

• *[Namespace simple2dengine](#page-14-0)*

## <span id="page-66-4"></span>**Classes**

• *[Class TextNode](#page-33-0)*

#### <span id="page-66-0"></span>**File texture\_loader.h**

*[Parent directory](#page-39-2)* (simple2dengine/managers/loaders)

Texture Loader.

## Page Contents

- *Definition (*[simple2dengine/managers/loaders/texture\\_loader.h](#page-67-0)*)*
- *[Detailed Description](#page-67-1)*
- *[Includes](#page-67-2)*
- *[Included By](#page-67-3)*
- *[Namespaces](#page-68-1)*
- *[Classes](#page-68-2)*

## <span id="page-67-0"></span>**Definition (simple2dengine/managers/loaders/texture\_loader.h)**

## **Program Listing for File texture\_loader.h**

*[Return to documentation for file](#page-66-0)* (simple2dengine/managers/loaders/texture\_loader.h)

```
#ifndef _SIMPLE2DENGINE_MANAGERS_LOADERS_TEXTURE_LOADER_H_
#define _SIMPLE2DENGINE_MANAGERS_LOADERS_TEXTURE_LOADER_H_
#include <memory>
#include <string>
#include <unordered_map>
#include "simple2dengine/managers/loaders/loader.h"
#include "SFML/Graphics/Texture.hpp"
namespace simple2dengine
{
   class TextureLoader : public Loader
    {
     public:
       virtual void load(const std::string& filename) final;
       virtual void unload(const std::string& filename) final;
       virtual BaseAsset* getAsset(const std::string& filename) const final;
     private:
        std::unordered_map<std::string, sf::Texture> textures; // loaded textures
    };
} // namespace simple2dengine
#endif // _SIMPLE2DENGINE_MANAGERS_LOADERS_TEXTURE_LOADER_H_
```
#### <span id="page-67-1"></span>**Detailed Description**

Ilya Bardinov [\(ilya.bardinov@gmail.com\)](mailto:ilya.bardinov@gmail.com) 2019-02-21 Copyright (c) 2019

#### <span id="page-67-2"></span>**Includes**

- SFML/Graphics/Texture.hpp
- memory
- simple2dengine/managers/loaders/loader.h (*[File loader.h](#page-53-0)*)
- string
- unordered\_map

## <span id="page-67-3"></span>**Included By**

• *[File engine.h](#page-47-0)*

#### <span id="page-68-1"></span>**Namespaces**

• *[Namespace simple2dengine](#page-14-0)*

#### <span id="page-68-2"></span>**Classes**

• *[Class TextureLoader](#page-34-0)*

#### <span id="page-68-0"></span>**File timer\_node.h**

*[Parent directory](#page-40-1)* (simple2dengine/nodes)

Timer Node.

Page Contents

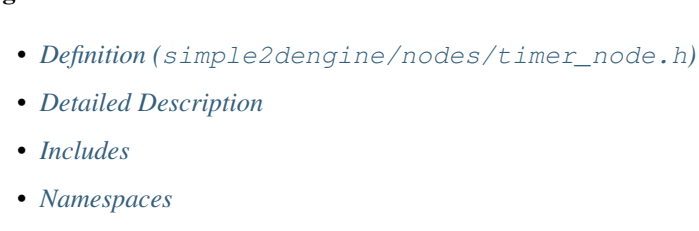

• *[Classes](#page-69-3)*

#### <span id="page-68-3"></span>**Definition (simple2dengine/nodes/timer\_node.h)**

#### **Program Listing for File timer\_node.h**

*[Return to documentation for file](#page-68-0)* (simple2dengine/nodes/timer\_node.h)

```
#ifndef _SIMPLE2DENGINE_NODES_TIMER_NODE_H_
#define _SIMPLE2DENGINE_NODES_TIMER_NODE_H_
#include <functional>
#include <string>
#include "simple2dengine/engine.h"
#include "simple2dengine/nodes/node.h"
namespace simple2dengine
{
   class TimerNode : public Node
    {
     public:
       TimerNode(const std::string& nodeName, unsigned int time = 0, bool isOneShot
˓→= true)
            : Node(nodeName), finishTime(time), oneShot(isOneShot){};
       void setTime(unsigned int time);
       void start();
       void pause();
       void reset();
```

```
bool isPaused() const;
       void setOneShot(bool oneShot);
       bool isOneShot() const;
       void onTimeout(std::function<void()> function);
     protected:
       virtual void update(int deltaInMs) override;
     private:
       unsigned int finishTime = 0; // amount of time need to send finish signal
       unsigned int elapsedTime = 0; // current elapsed time
       bool oneShot = true; \frac{1}{1} if true - timer will not restart
       bool paused = false; \frac{1}{2} // if pause if true - time will not elapse
       std::function<void()> timeoutFunc; // signal on timeout
   };
} // namespace simple2dengine
#endif // _SIMPLE2DENGINE_NODES_TIMER_NODE_H_
```
## <span id="page-69-0"></span>**Detailed Description**

Ilya Bardinov [\(ilya.bardinov@gmail.com\)](mailto:ilya.bardinov@gmail.com) 2019-02-26 Copyright (c) 2019

## <span id="page-69-1"></span>**Includes**

- functional
- simple2dengine/engine.h (*[File engine.h](#page-47-0)*)
- simple2dengine/nodes/node.h (*[File node.h](#page-56-0)*)
- string

#### <span id="page-69-2"></span>**Namespaces**

• *[Namespace simple2dengine](#page-14-0)*

## <span id="page-69-3"></span>**Classes**

• *[Class TimerNode](#page-35-0)*

## Index

## S

simple2dengine::Anchor (*C++ enum*), [34](#page-37-4) simple2dengine::Asset (*C++ class*), [13](#page-16-1) simple2dengine::Asset::asset (*C++ member*), [13](#page-16-1) simple2dengine::AssetManager (*C++ class*), [15](#page-18-1) simple2dengine::AssetManager::getAsset (*C++ function*), [15](#page-18-1) simple2dengine::AssetManager::getLoader (*C++ function*), [16](#page-19-2) simple2dengine::AssetManager::load (*C++ function*), [15](#page-18-1) simple2dengine::AssetManager::registerLoader (*C++ function*), [15](#page-18-1) simple2dengine::AssetManager::unload (*C++ function*), [15](#page-18-1) simple2dengine::BaseAsset (*C++ class*), [13](#page-16-1) simple2dengine::Bottom (*C++ enumerator*), [34](#page-37-4) simple2dengine::CanvasNode (*C++ class*), [16](#page-19-2) simple2dengine::CanvasNode::addChild (*C++ function*), [16](#page-19-2) simple2dengine::CanvasNode::getAnchor (*C++ function*), [17](#page-20-0) simple2dengine::CanvasNode::getGlobalPosition (*C++ function*), [19](#page-22-1) (*C++ function*), [17](#page-20-0) simple2dengine::CanvasNode::getPosition (*C++ function*), [17](#page-20-0) simple2dengine::CanvasNode::isVisible (*C++ function*), [17](#page-20-0) simple2dengine::CanvasNode::isVisibleInTree (*C++ function*), [17](#page-20-0) simple2dengine::CanvasNode::move (*C++ function*), [17](#page-20-0) simple2dengine::CanvasNode::setAnchor (*C++ function*), [17](#page-20-0) simple2dengine::CanvasNode::setPosition (*C++ function*), [17](#page-20-0) simple2dengine::CanvasNode::setVisible

(*C++ function*), [17](#page-20-0) simple2dengine::CanvasNode::updateTransform (*C++ function*), [18](#page-21-2) simple2dengine::Center (*C++ enumerator*), [34](#page-37-4) simple2dengine::Configuration (*C++ class*), [14](#page-17-2) simple2dengine::Configuration::fps (*C++ member*), [14](#page-17-2) simple2dengine::Configuration::window (*C++ member*), [14](#page-17-2) simple2dengine::Creating (*C++ enumerator*), [35](#page-38-3) simple2dengine::Destroying (*C++ enumerator*), [35](#page-38-3) simple2dengine::Engine (*C++ class*), [18](#page-21-2) simple2dengine::Engine::Engine (*C++ function*), [18](#page-21-2) simple2dengine::Engine::getAssetManager (*C++ function*), [18](#page-21-2) simple2dengine::Engine::getConfiguration (*C++ function*), [19](#page-22-1) simple2dengine::Engine::getInputManager (*C++ function*), [18](#page-21-2) simple2dengine::Engine::getRenderWindow simple2dengine::Engine::getSceneManager (*C++ function*), [18](#page-21-2) simple2dengine::Engine::run (*C++ function*), [18](#page-21-2) simple2dengine::Engine::stop (*C++ function*), [18](#page-21-2) simple2dengine::Entering (*C++ enumerator*), [35](#page-38-3) simple2dengine::Exiting (*C++ enumerator*), [35](#page-38-3) simple2dengine::FontLoader (*C++ class*), [19](#page-22-1) simple2dengine::FontLoader::getAsset (*C++ function*), [20](#page-23-1) simple2dengine::FontLoader::load (*C++ function*), [19](#page-22-1)

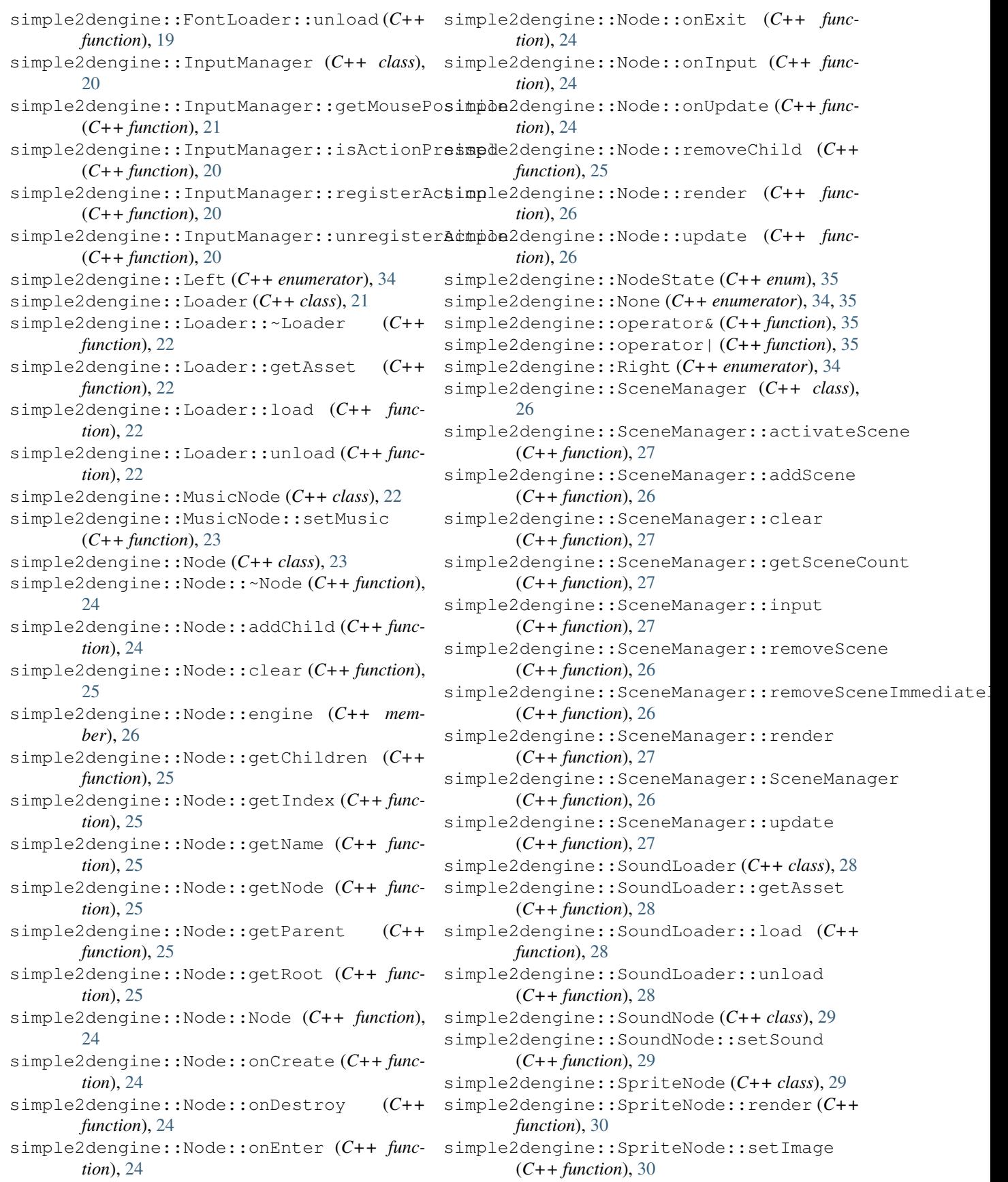
```
simple2dengine::SpriteNode::updateTransform
       (C++ function), 30
simple2dengine::TextNode (C++ class), 30
simple2dengine::TextNode::render (C++
       function), 31
simple2dengine::TextNode::setCharacterSize
       (C++ function), 31
simple2dengine::TextNode::setFont (C++
       function), 31
simple2dengine::TextNode::setString
       (C++ function), 31
simple2dengine::TextNode::updateTransform
       (C++ function), 31
simple2dengine::TextureLoader (C++ class),
       32
simple2dengine::TextureLoader::getAsset
       (C++ function), 32
simple2dengine::TextureLoader::load
       (C++ function), 32
simple2dengine::TextureLoader::unload
       (C++ function), 32
simple2dengine::TimerNode (C++ class), 33
simple2dengine::TimerNode::isOneShot
       (C++ function), 33
simple2dengine::TimerNode::isPaused
       (C++ function), 33
simple2dengine::TimerNode::onTimeout
       (C++ function), 34
simple2dengine::TimerNode::pause (C++
       function), 33
simple2dengine::TimerNode::reset (C++
       function), 33
simple2dengine::TimerNode::setOneShot
       (C++ function), 33
simple2dengine::TimerNode::setTime (C++
       function), 33
simple2dengine::TimerNode::start (C++
       function), 33
simple2dengine::TimerNode::TimerNode
       (C++ function), 33
simple2dengine::TimerNode::update (C++
       function), 34
simple2dengine::Top (C++ enumerator), 34
simple2dengine::Updating (C++ enumerator),
       35
simple2dengine::Window (C++ class), 14
simple2dengine::Window::height (C++ mem-
       ber), 14
simple2dengine::Window::name (C++ mem-
       ber), 14
simple2dengine::Window::width (C++ mem-
       ber), 14
```